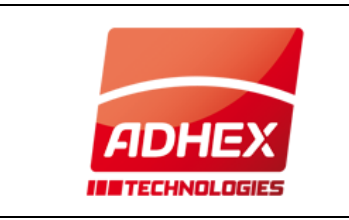

creación: 05/05/2015 última puesta al día:

autor: [l.familiar@adhex.es](mailto:l.familiar@adhex.es) puesta al día:

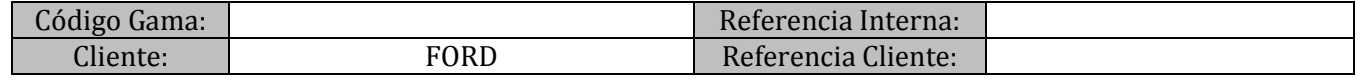

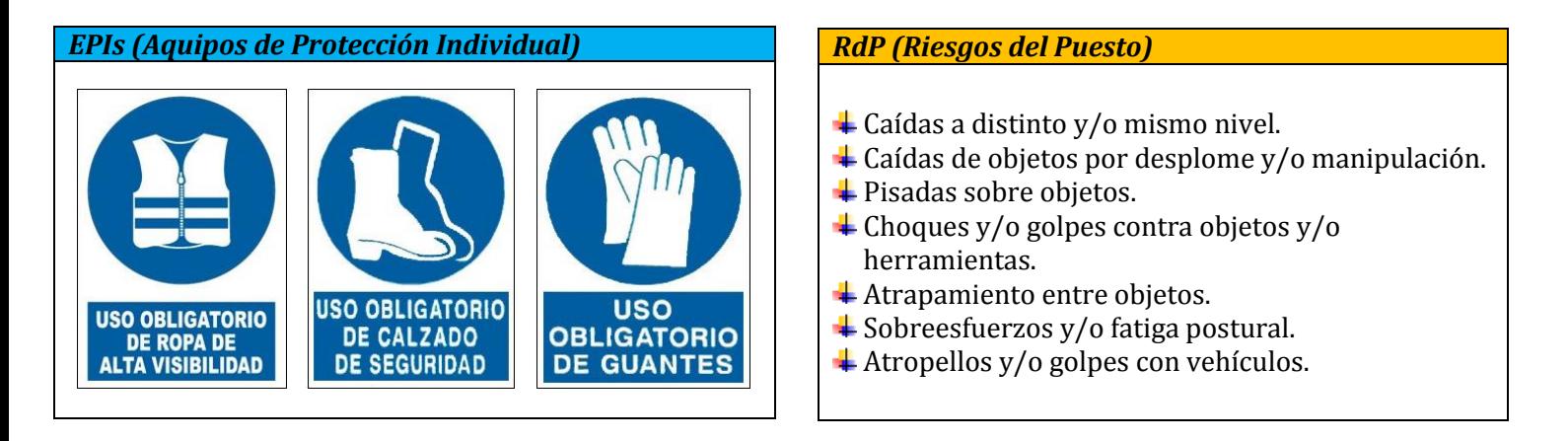

#### **REGLAS GENÉRICAS DE PALETIZADO:**

- Toda mercancía será paletizada.
- Los palés tienen que ser flejados con dos flejes y dejando unos centímetros para poder tirar.

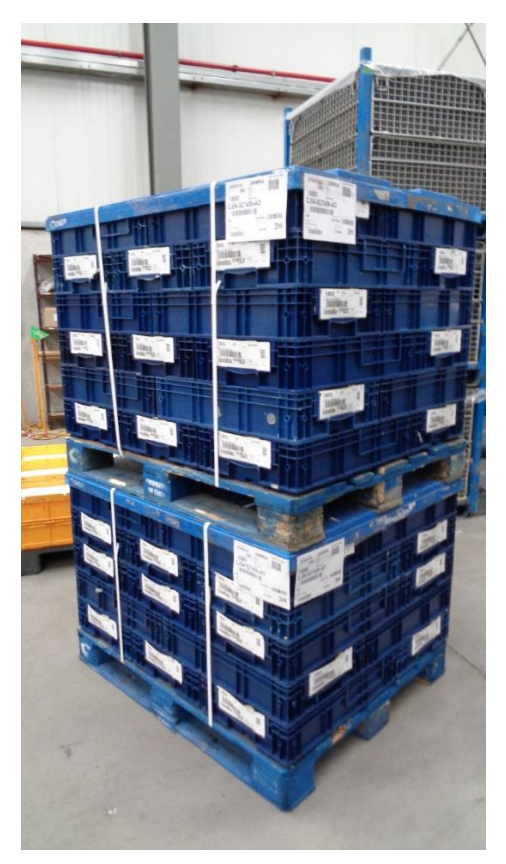

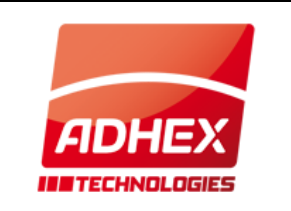

creación: 05/05/2015 última puesta al día:

autor: [l.familiar@adhex.es](mailto:l.familiar@adhex.es) puesta al día:

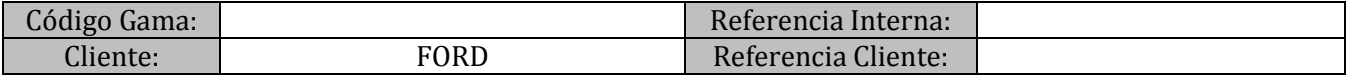

Los cartones deben estar flejados con un fleje en el medio

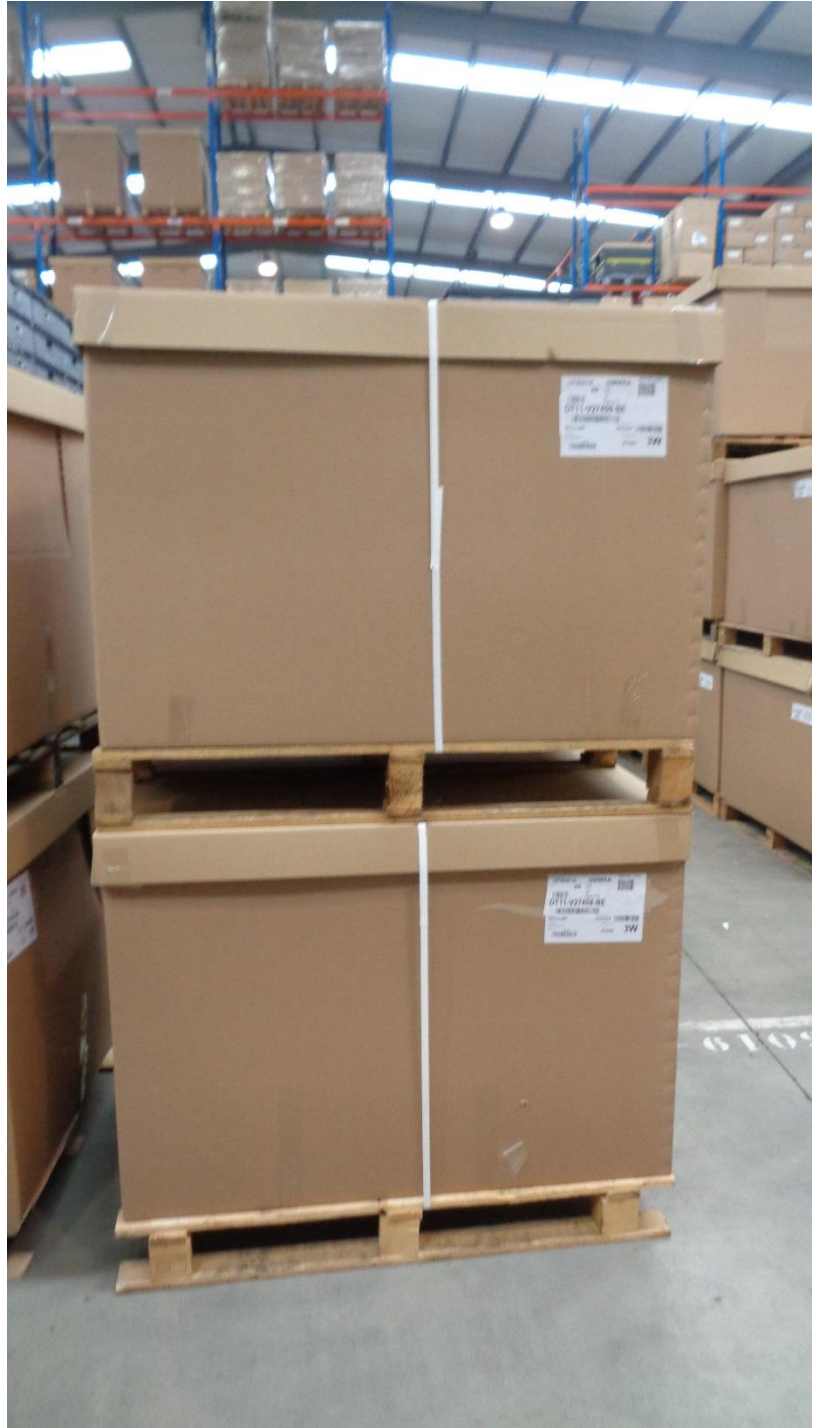

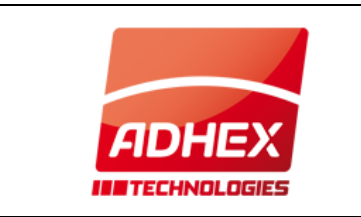

autor: [l.familiar@adhex.es](mailto:l.familiar@adhex.es) puesta al día:

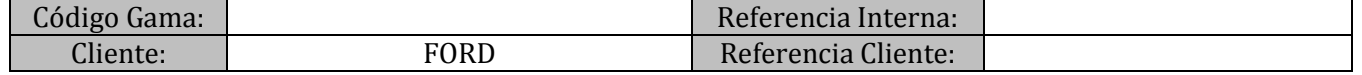

### **REGLAS GENÉRICAS DE ETIQUETADO:**

Cambiar las etiquetas de producción por etiquetas nuevas, verificando que las etiquetas corresponde, con la PDA, tiene que aparecer la mención "etiqueta correcta".

**Etiqueta de producción:**

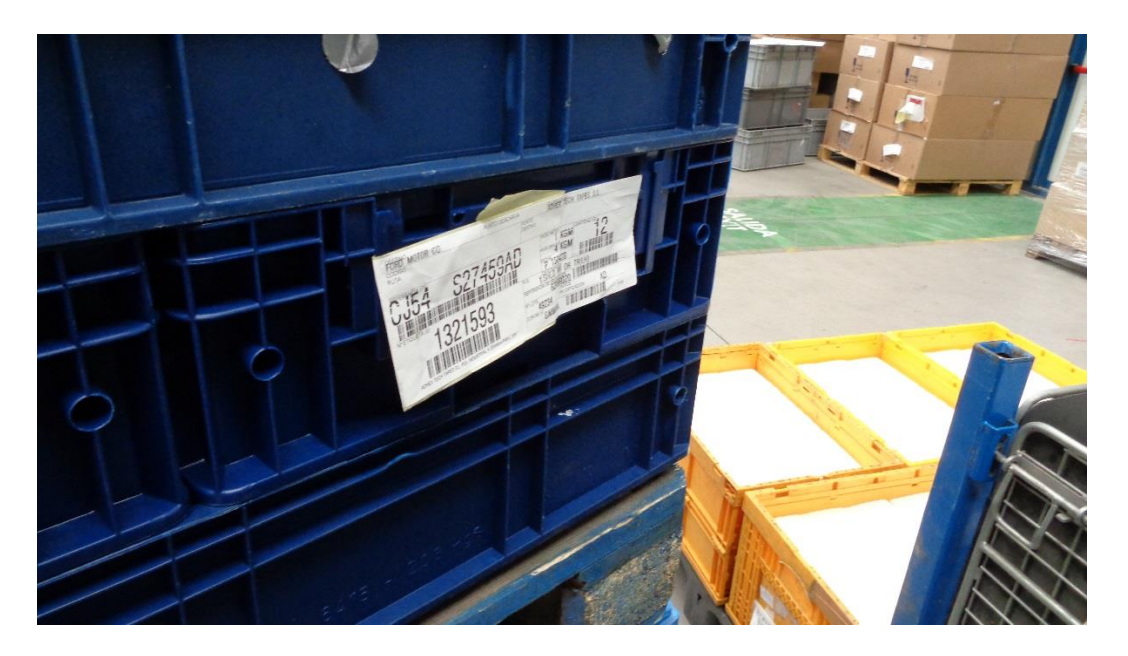

Cada caja irá identificada por una sola etiqueta (etiqueta ETI9). Etiquetar los dos lados del palé:

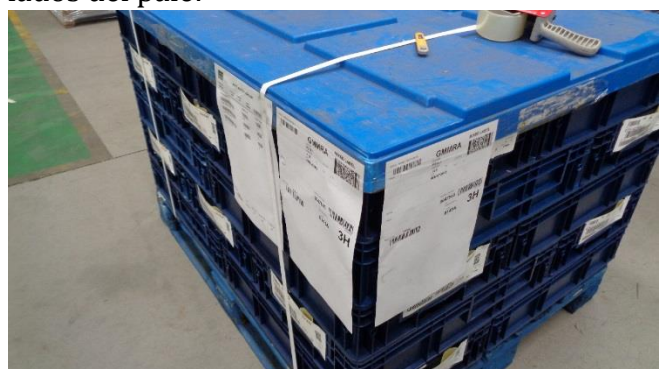

Siempre que sea posible la etiqueta de la caja se orientará hacia el exterior del palé facilitando así su lectura.

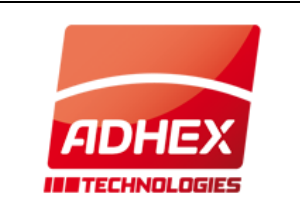

creación: 05/05/2015 última puesta al día:

autor: **I.familiar@adhex.es** puesta al día:

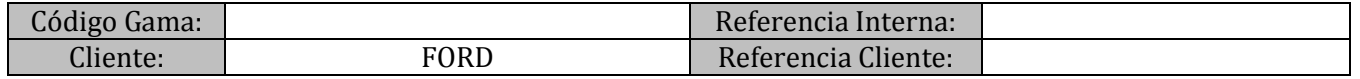

Si los palés son heterogéneos la etiqueta del bacs tiene que presentar la mención "mixed label" y la de los palés "mixed master load list" que presente a las referencia de cada caja.

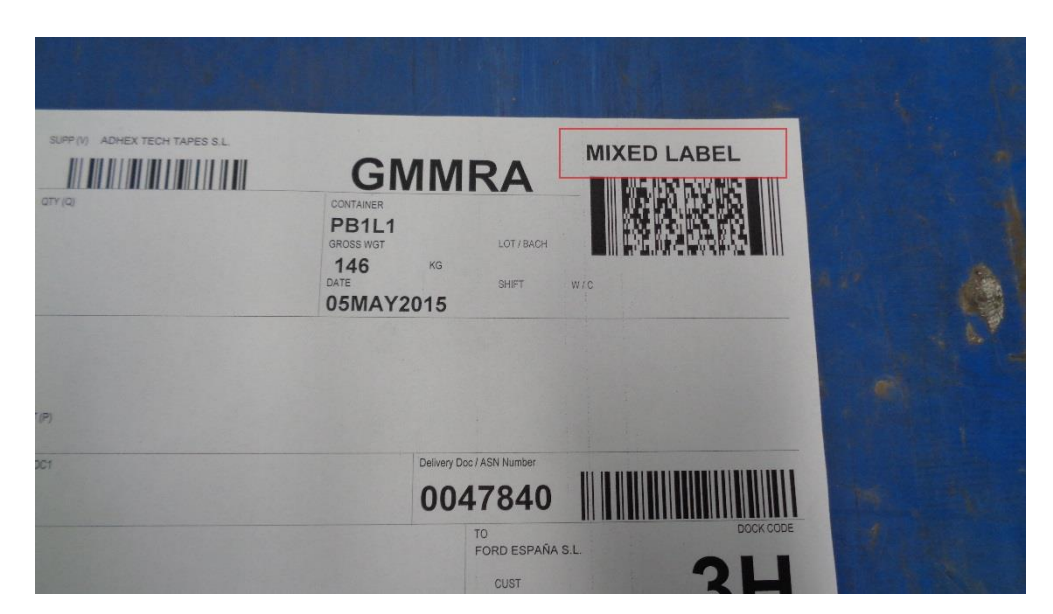

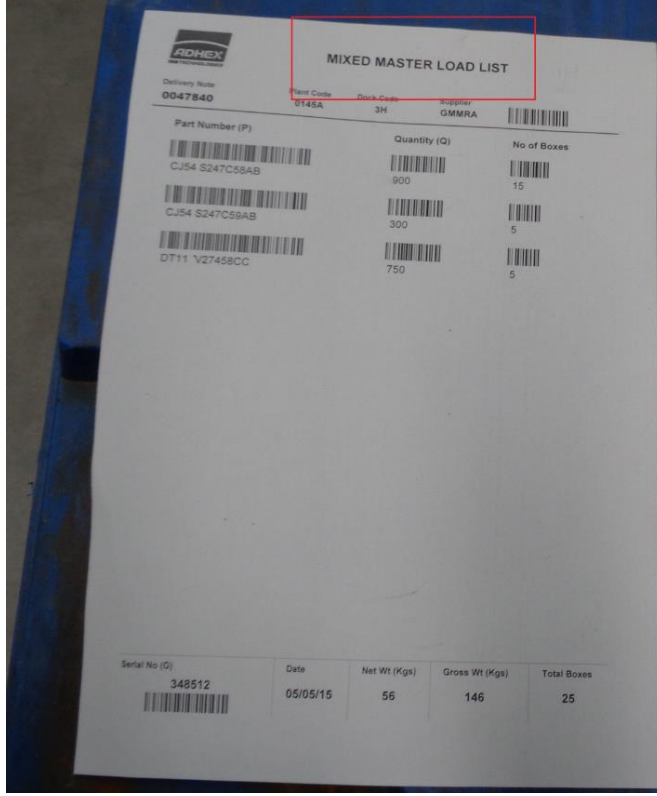

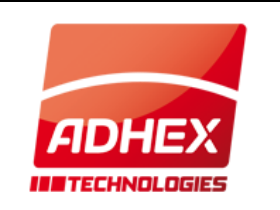

creación: 05/05/2015 última puesta al día:

autor: [l.familiar@adhex.es](mailto:l.familiar@adhex.es) puesta al día:

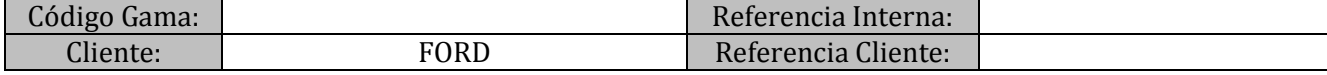

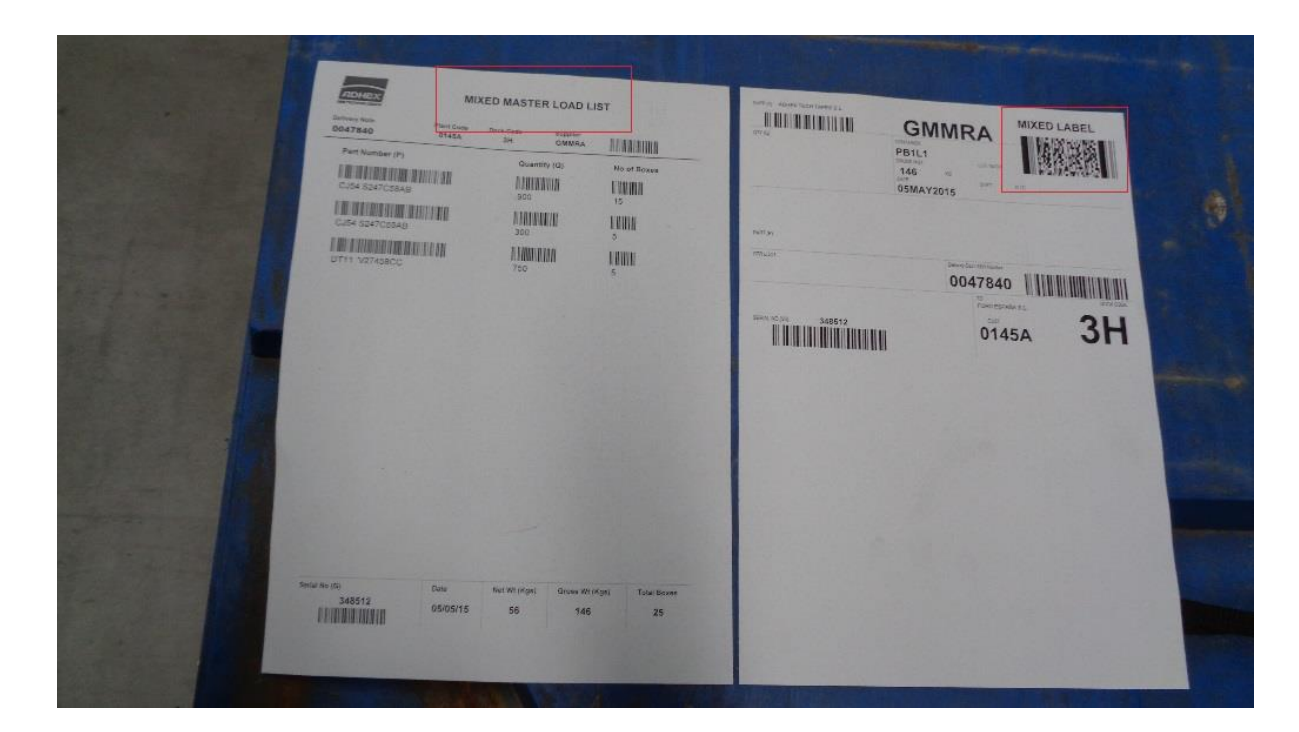

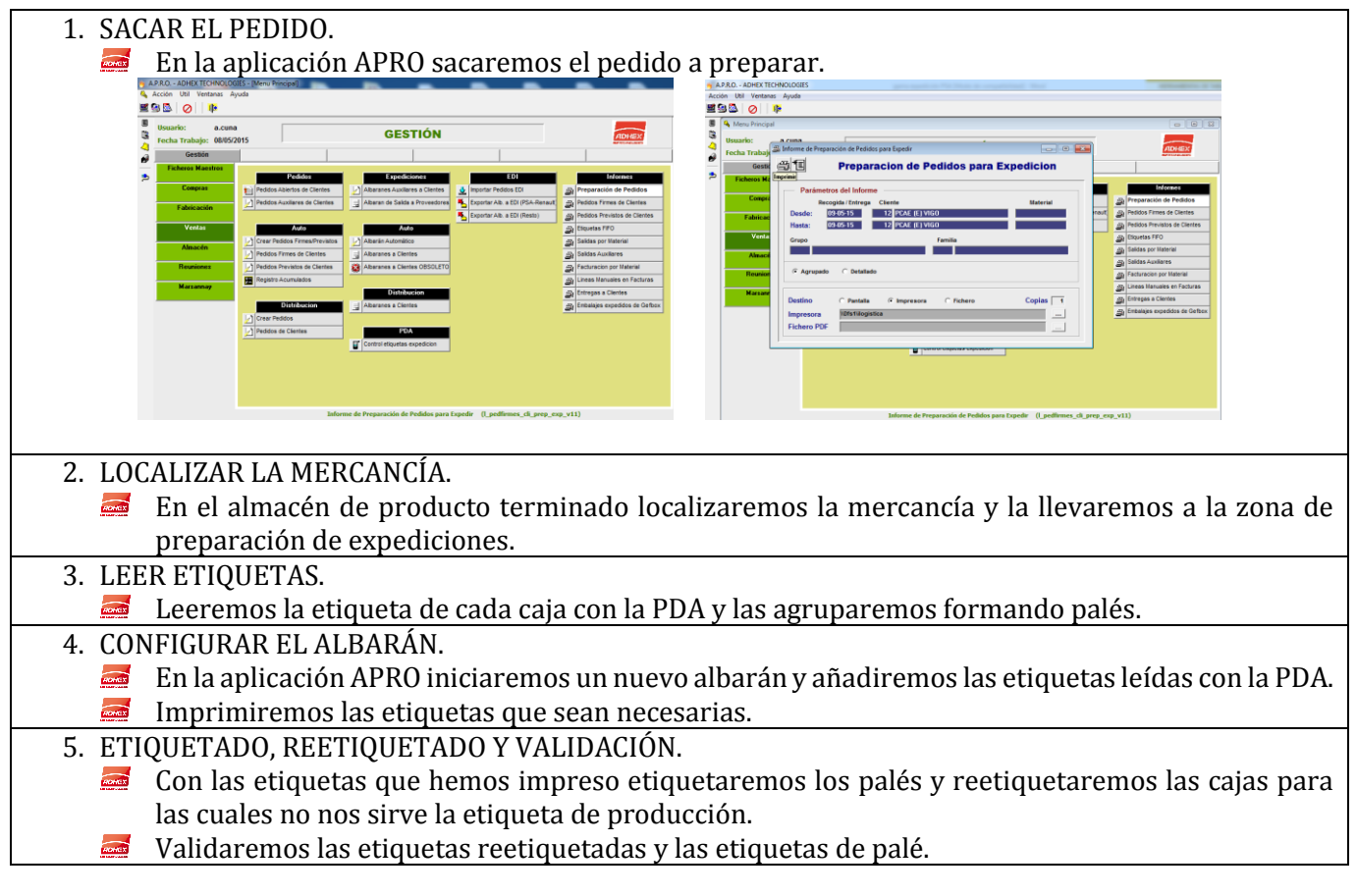

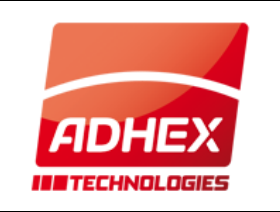

creación: 05/05/2015 última puesta al día:

autor: [l.familiar@adhex.es](mailto:l.familiar@adhex.es) puesta al día:

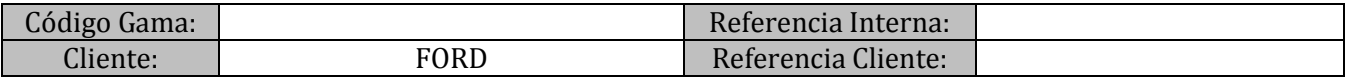

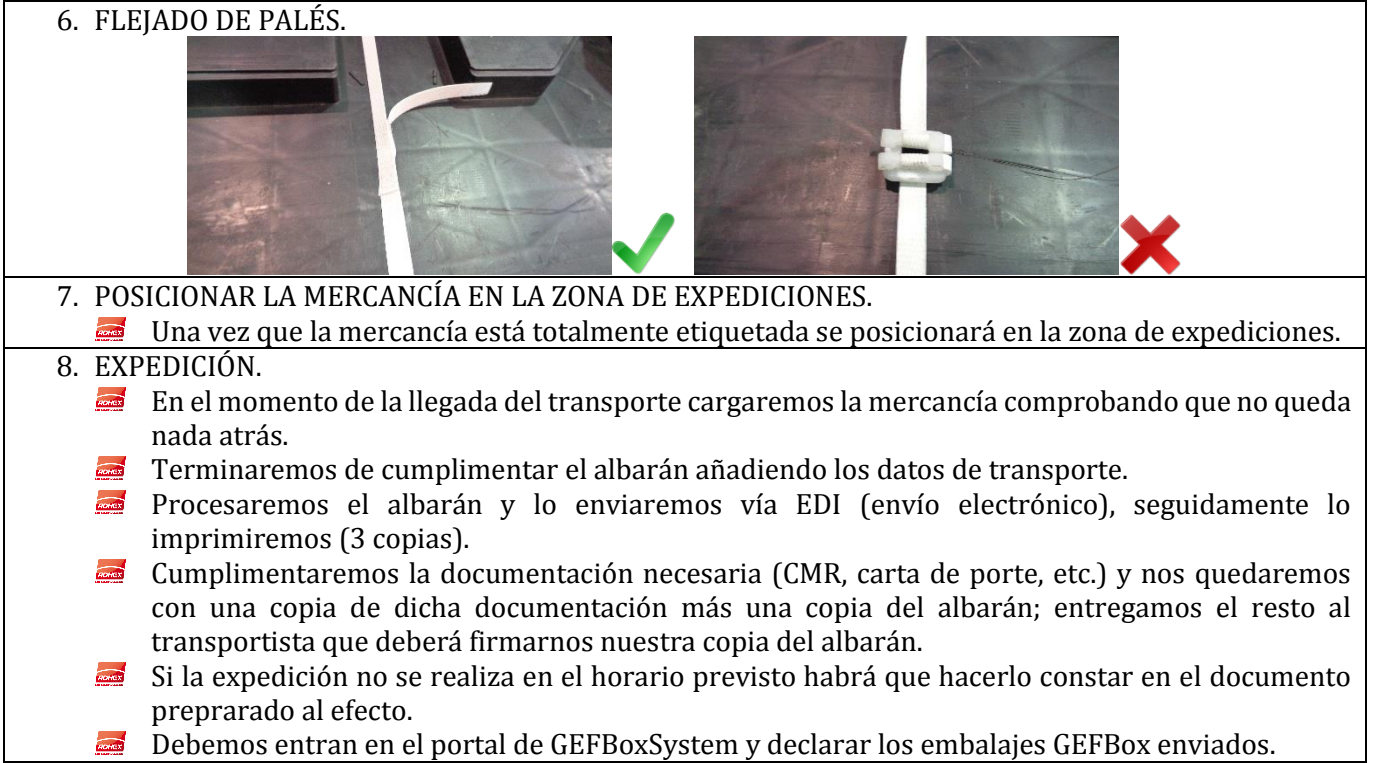